# Министерство науки и высшего образования Российской Федерации федеральное государственное бюджетное образовательное учреждение высшего образования

«Санкт-Петербургский государственный университет промышленных технологий и дизайна» (СПбГУПТД)

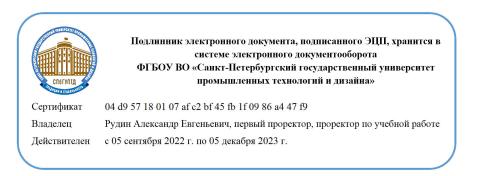

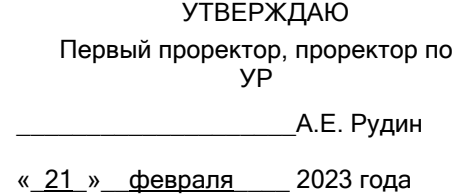

# **Рабочая программа дисциплины**

**Б1.О.22** Программное обеспечение 2D графики

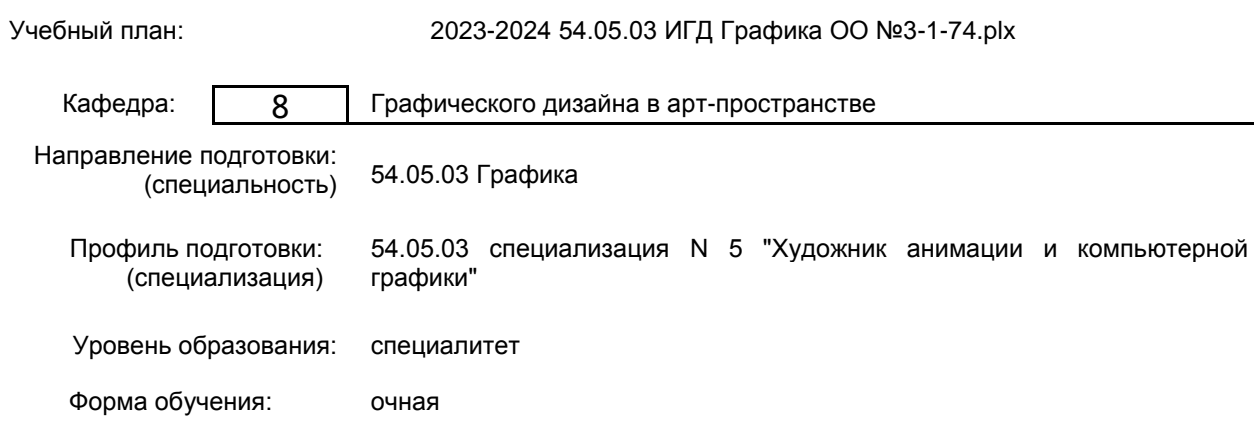

## **План учебного процесса**

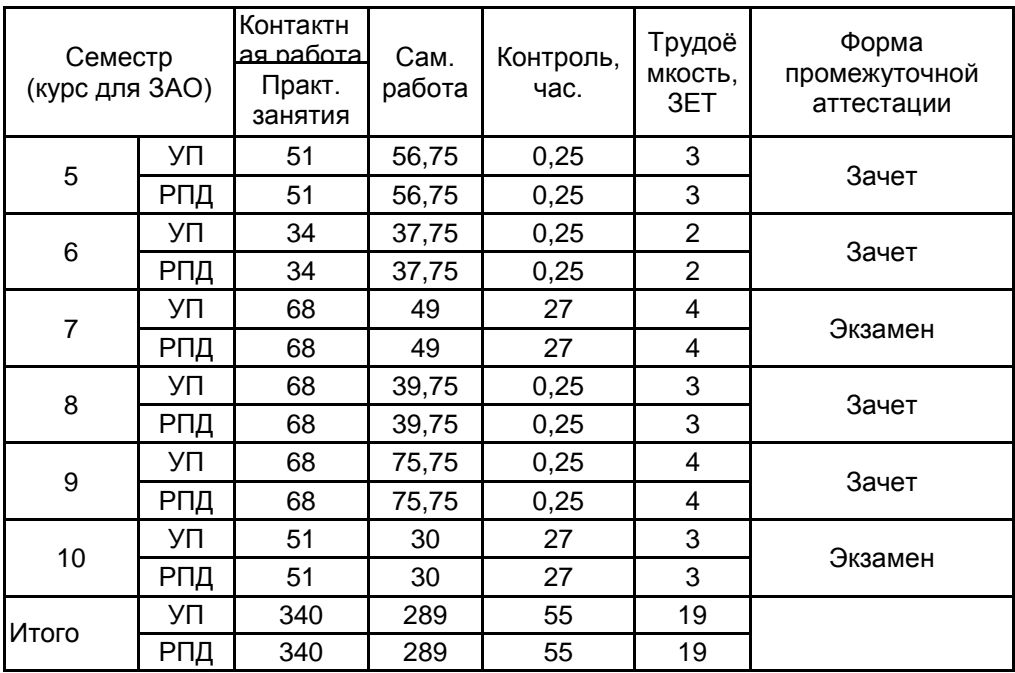

Санкт-Петербург 2023

Рабочая программа дисциплины составлена в соответствии с федеральным государственным образовательным стандартом высшего образования по направлению подготовки 54.05.03 Графика, утверждённым приказом Минобрнауки России от 13.08.2020 г. № 1013

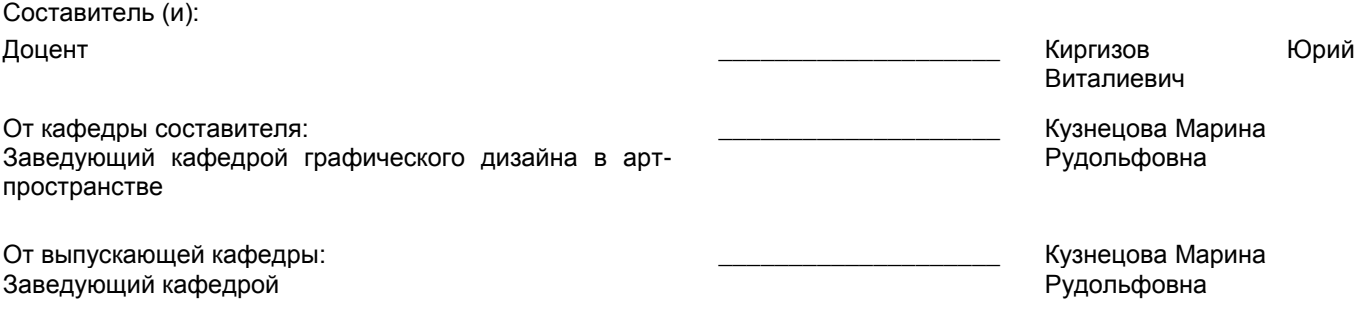

Методический отдел: Макаренко С.В.

 $\_$  , and the set of the set of the set of the set of the set of the set of the set of the set of the set of the set of the set of the set of the set of the set of the set of the set of the set of the set of the set of th

#### **1 ВВЕДЕНИЕ К РАБОЧЕЙ ПРОГРАММЕ ДИСЦИПЛИНЫ**

**1.1 Цель дисциплины:** Сформировать компетенции обучающегося в области программного обеспечения двухмерной графики для компьютерных игр.

#### **1.2 Задачи дисциплины:**

Раскрыть принципы последовательного проектирования мультимедийных проектов по нарастающей сложности в графических редакторах двухмерной графики (Adobe Photoshop, Adobe Animate)

Продемонстрировать особенности технических приёмов проектирования игрового контента, художественно-технических приёмов при создании элементов компьютерной игры.

#### **1.3 Требования к предварительной подготовке обучающегося:**

Предварительная подготовка предполагает создание основы для формирования компетенций, указанных в п. 2, при изучении дисциплин:

Живопись

Рисунок

Цветоведение и колористика в игровой графике

Основы композиции

Информационные технологии

Композиция в графике

Перспектива в игровой графике

Компьютерные технологии в игровой графике

Пластическая анатомия в игровой графике

Концепт-арт окружения, архитектуры, объектов и персонажей

Концепция разработки компьютерной игры

Драматургия и режиссура компьютерных игр

Скульптура и пластическое моделирование

#### **2 КОМПЕТЕНЦИИ ОБУЧАЮЩЕГОСЯ, ФОРМИРУЕМЫЕ В РЕЗУЛЬТАТЕ ОСВОЕНИЯ ДИСЦИПЛИНЫ**

#### **ПК-2: Способен осуществлять концептуальную и художественно-техническую разработку дизайнпроектов систем визуальной информации, идентификации и коммуникации в сфере анимации и компьютерной графики**

**Знать:** методы и средства компьютерной графики и геометрического моделирования, основные понятия и методы работы с инструментами графических пакетов, знать теоретические и практические основы создания объемной, плоскостной и декоративной композиции на основе изучения базовых дисциплин. Основы специальной терминологии и методы работы в пределах графических программ, основные способы анимации при создания творческих проектов.

**Уметь:** создавать игровой контент среды компьютерных игр в графических редакторах двухмерной графики (Adobe Photoshop, Adobe Flash) в рамках конкретного проектного задания, находить и анализировать источники информации для создания игрового контента с учетом целевой аудитории. Уметь концептуально подходить к процессу создания творческих работ в области анимации персонажей.

**Владеть:** навыками художественно-технических приёмов 2D - моделирования при создании элементов компьютерной игры. владеть культурой мышления, способностью к обобщению формы, цельности, анализу натурного объекта, и технологиями достижения различных эффектов; а также основами анимирования, изобразительного мультдвижения в области компьютерных игр.

# **3 РЕЗУЛЬТАТЫ ОБУЧЕНИЯ ПО ДИСЦИПЛИНЕ**

r

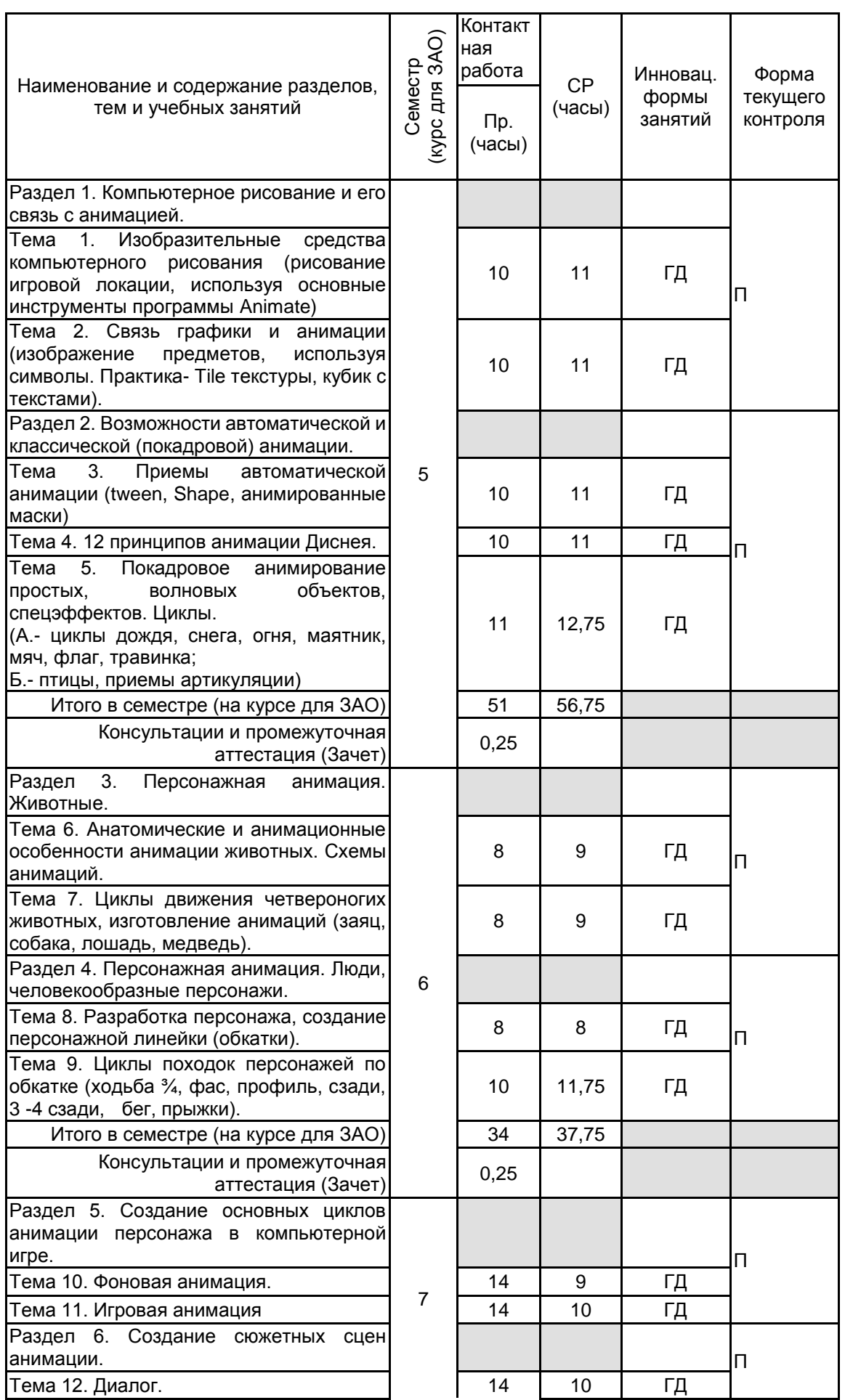

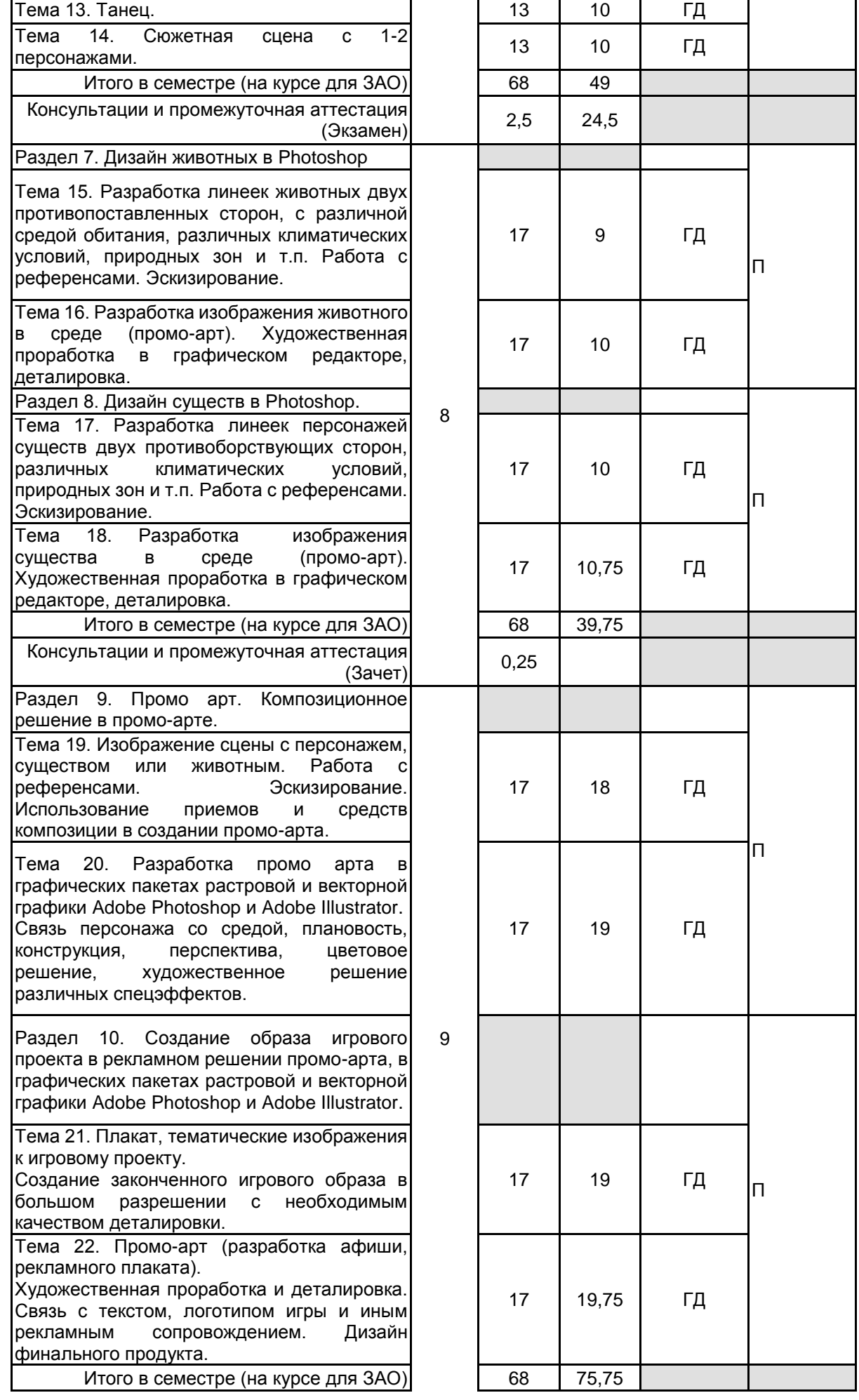

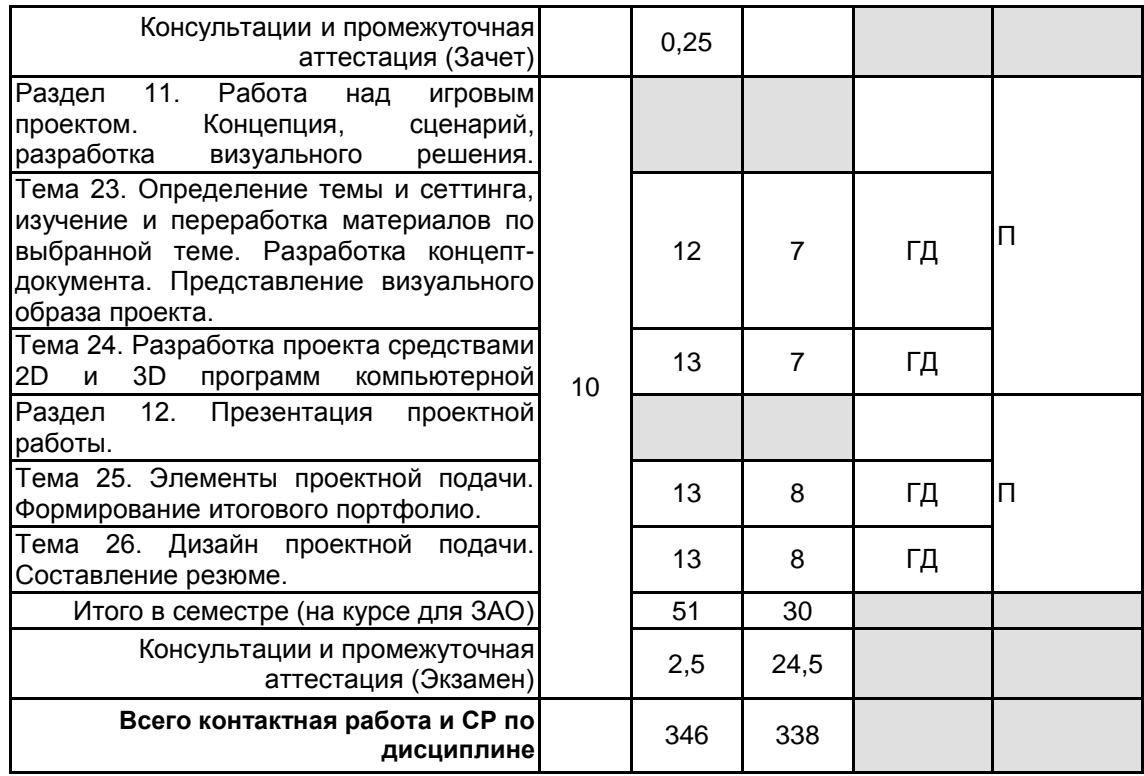

# **4 КУРСОВОЕ ПРОЕКТИРОВАНИЕ**

Курсовое проектирование учебным планом не предусмотрено

# **5. ФОНД ОЦЕНОЧНЫХ СРЕДСТВ ДЛЯ ПРОВЕДЕНИЯ ПРОМЕЖУТОЧНОЙ АТТЕСТАЦИИ**

#### **5.1 Описание показателей, критериев и системы оценивания результатов обучения 5.1.1 Показатели оценивания**

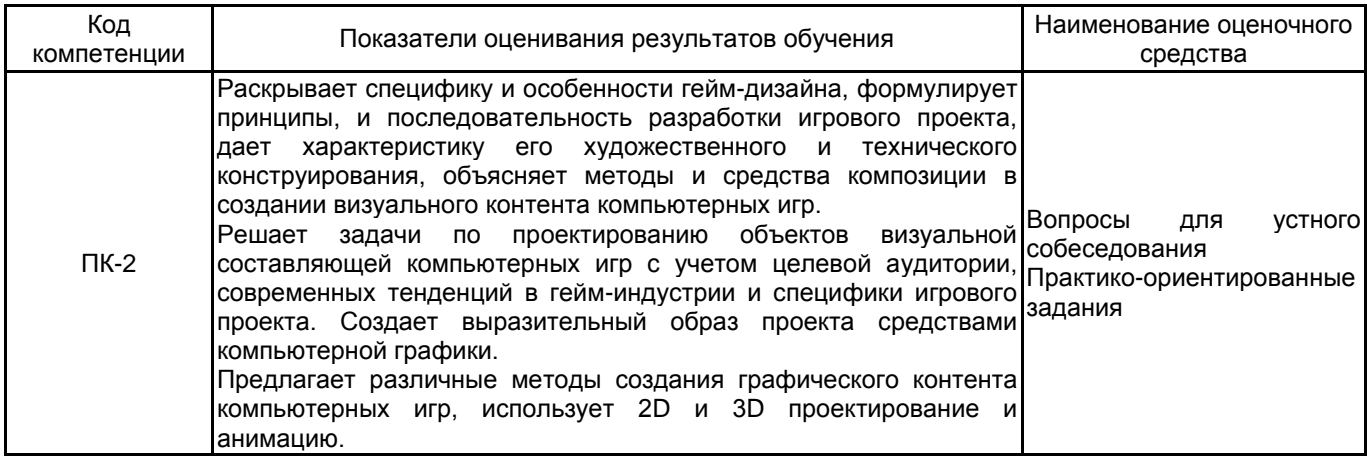

## **5.1.2 Система и критерии оценивания**

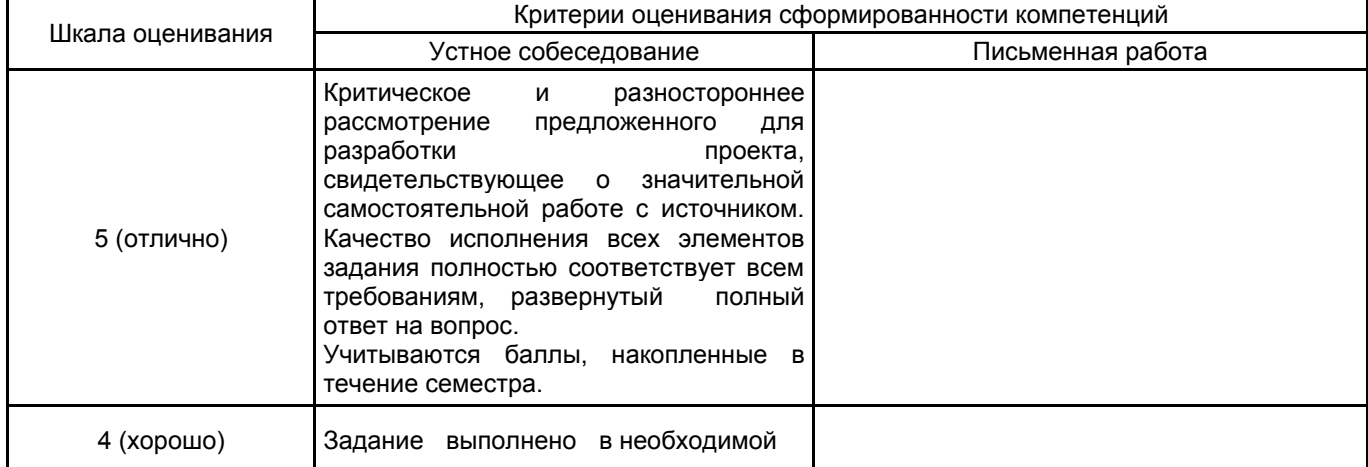

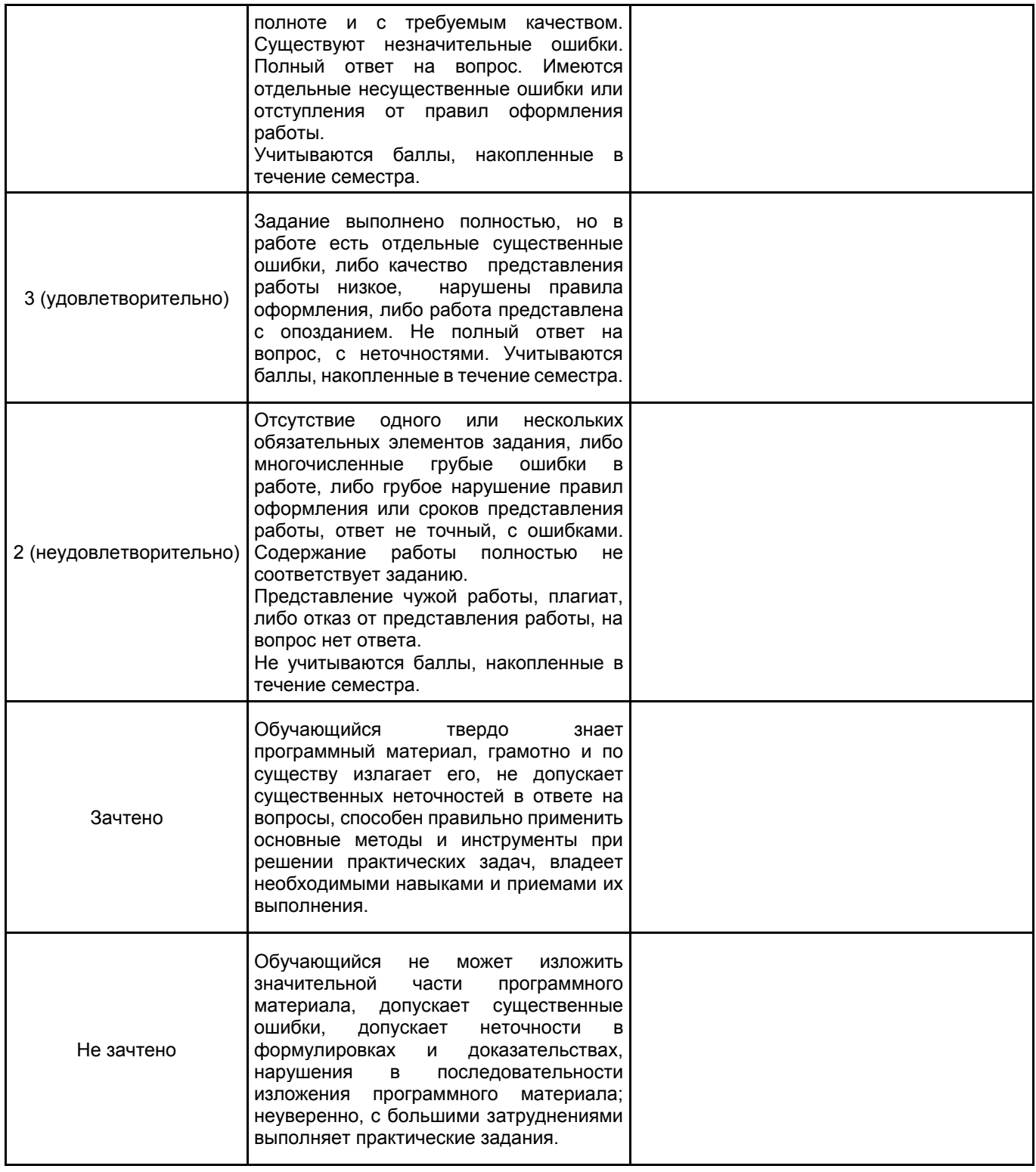

#### **5.2 Типовые контрольные задания или иные материалы, необходимые для оценки знаний, умений, навыков и (или) опыта деятельности 5.2.1 Перечень контрольных вопросов**

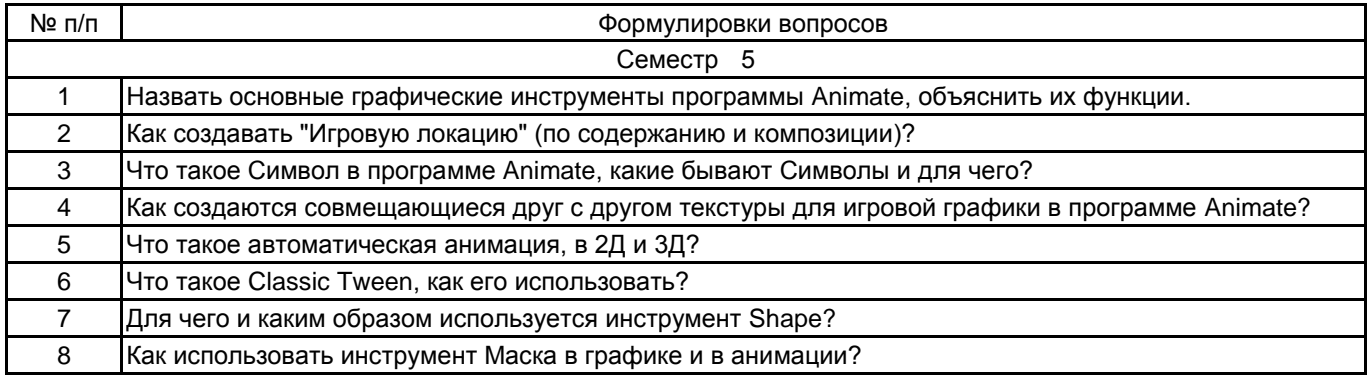

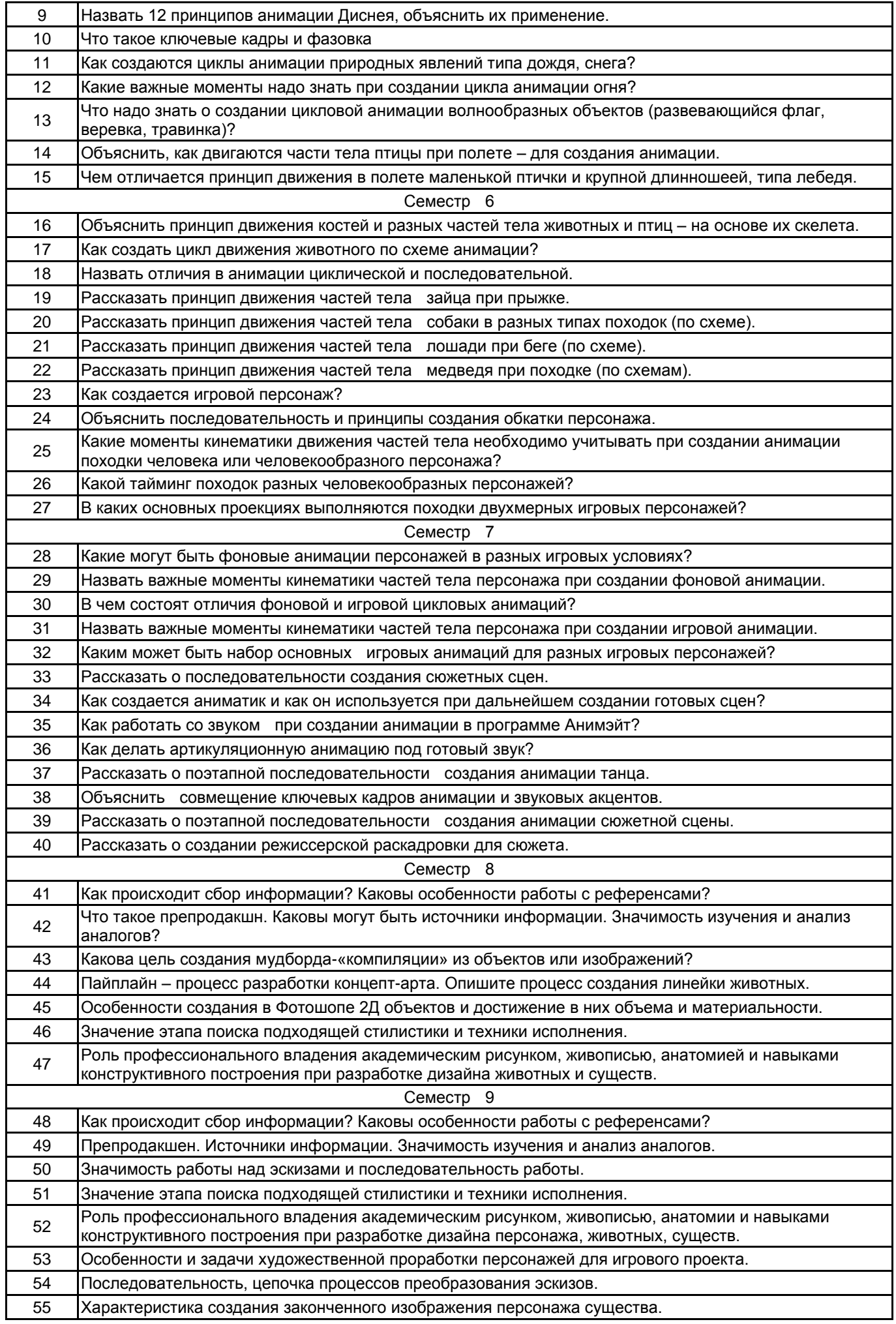

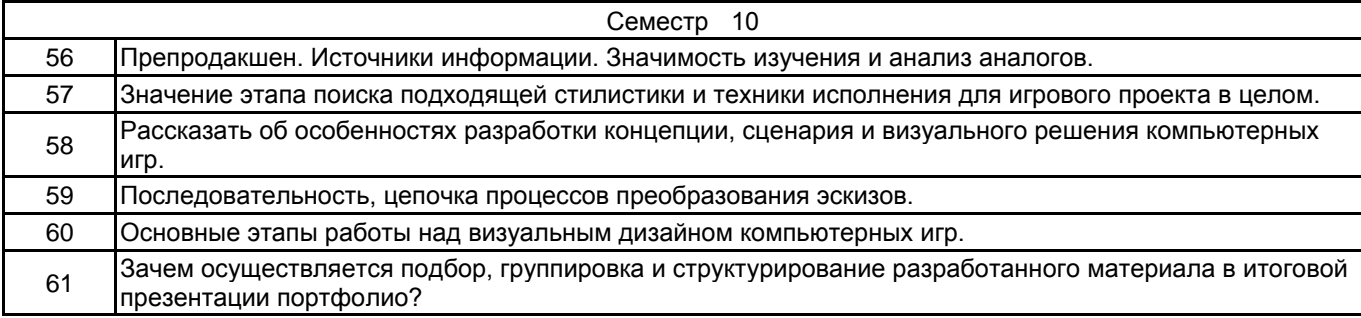

#### **5.2.2 Типовые тестовые задания**

не предусмотрено

## **5.2.3 Типовые практико-ориентированные задания (задачи, кейсы)**

Типовые практико-ориентированные задания (задачи, кейсы) находятся в приложении к данной РПД

#### **5.3 Методические материалы, определяющие процедуры оценивания знаний, умений, владений (навыков и (или) практического опыта деятельности)**

#### **5.3.1 Условия допуска обучающегося к промежуточной аттестации и порядок ликвидации академической задолженности**

Проведение промежуточной аттестации регламентировано локальным нормативным актом СПбГУПТД «Положение о проведении текущего контроля успеваемости и промежуточной аттестации обучающихся»

#### **5.3.2 Форма проведения промежуточной аттестации по дисциплине**

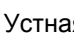

Устная Письменная Никомпьютерное тестирование Питая + Иная

#### **5.3.3 Особенности проведения промежуточной аттестации по дисциплине**

### **6. УЧЕБНО-МЕТОДИЧЕСКОЕ И ИНФОРМАЦИОННОЕ ОБЕСПЕЧЕНИЕ ДИСЦИПЛИНЫ**

#### **6.1 Учебная литература**

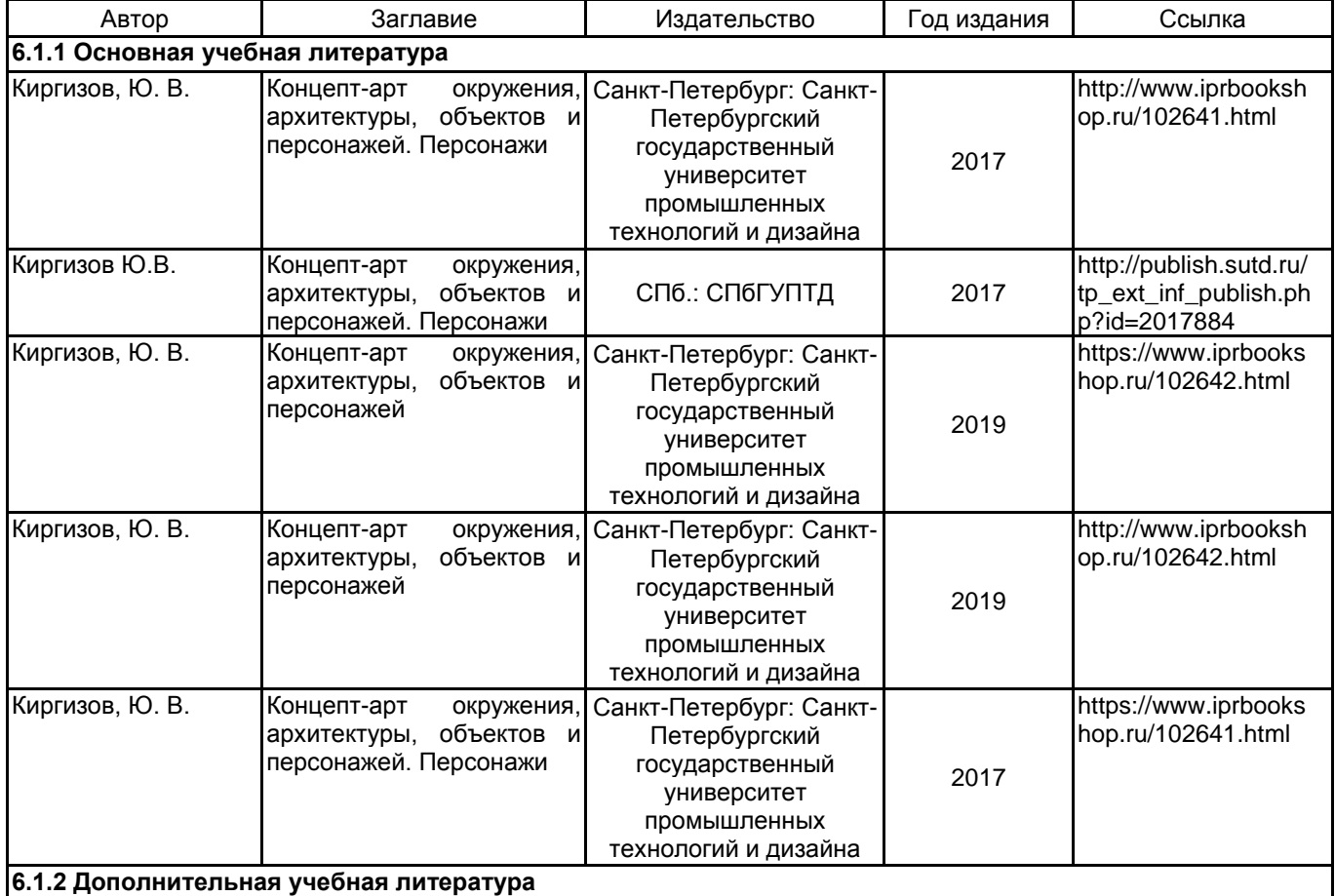

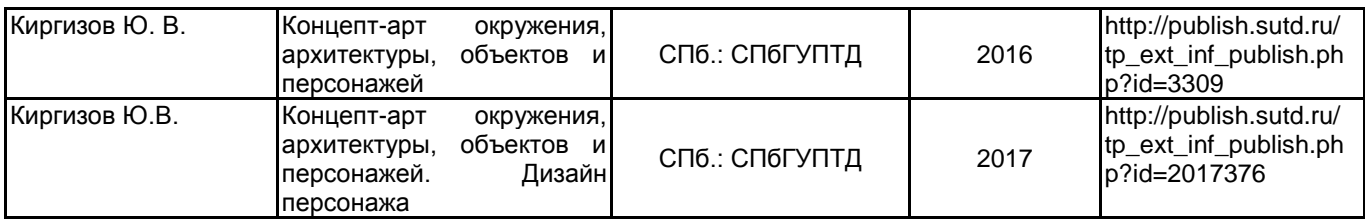

#### **6.2 Перечень профессиональных баз данных и информационно-справочных систем**

Электронно-библиотечная система IPRbooks [Электронный ресурс]. URL: http://www.iprbookshop.ru Электронная библиотека учебных изданий СПбГУПТД [Электронный ресурс]. URL:http://publish.sutd.ru<br>Дистанционные информационные технологии СПбГУПТД. [Электронный ресурс].URL: информационные http://edu.sutd.ru/moodle/

Государственный Эрмитаж [Электронный ресурс].URL: https://www.hermitagemuseum.org/wps/portal/hermitage/?lng=ru/

Русский музей [Электронный ресурс].URL: http://rusmuseum.ru

Центральный выставочный зал "Манеж" [Электронный ресурс].URL: https://manege.spb.ru/

Электронный каталог Фундаментальной библиотеки СПбГУПТД. [Электронный ресурс].URL: http://library.sutd.ru/<br>АrtStation- популярный

ресурс для размещения арт-портфолио [Электронный ресурс].URL: https://www.artstation.com/

Pinterest — популярный ресурс по поиску и хранению референсов [Электронный ресурс].URL: https://www.pinterest.ru/

Character Design References — ресурс с множеством концепт-артов персонажей, дизайнов и артбуков от разных художников [Электронный ресурс].URL: https://characterdesignreferences.com/

#### **6.3 Перечень лицензионного и свободно распространяемого программного обеспечения**

Microsoft Windows 10 Pro

Adobe Photoshop

Adobe Illustrator

Adobe Animate

#### **6.4 Описание материально-технической базы, необходимой для осуществления образовательного процесса по дисциплине**

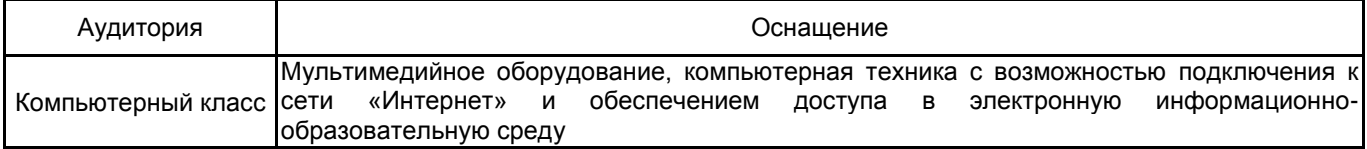

# **Приложение**

рабочей программы дисциплины\_ 2D-обеспечение комп. игр\_

 *наименование дисциплины*

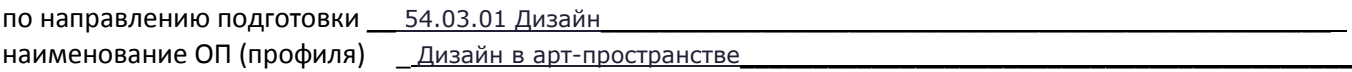

# **5.2.3 Типовые практико-ориентированные задания (задачи, кейсы)**

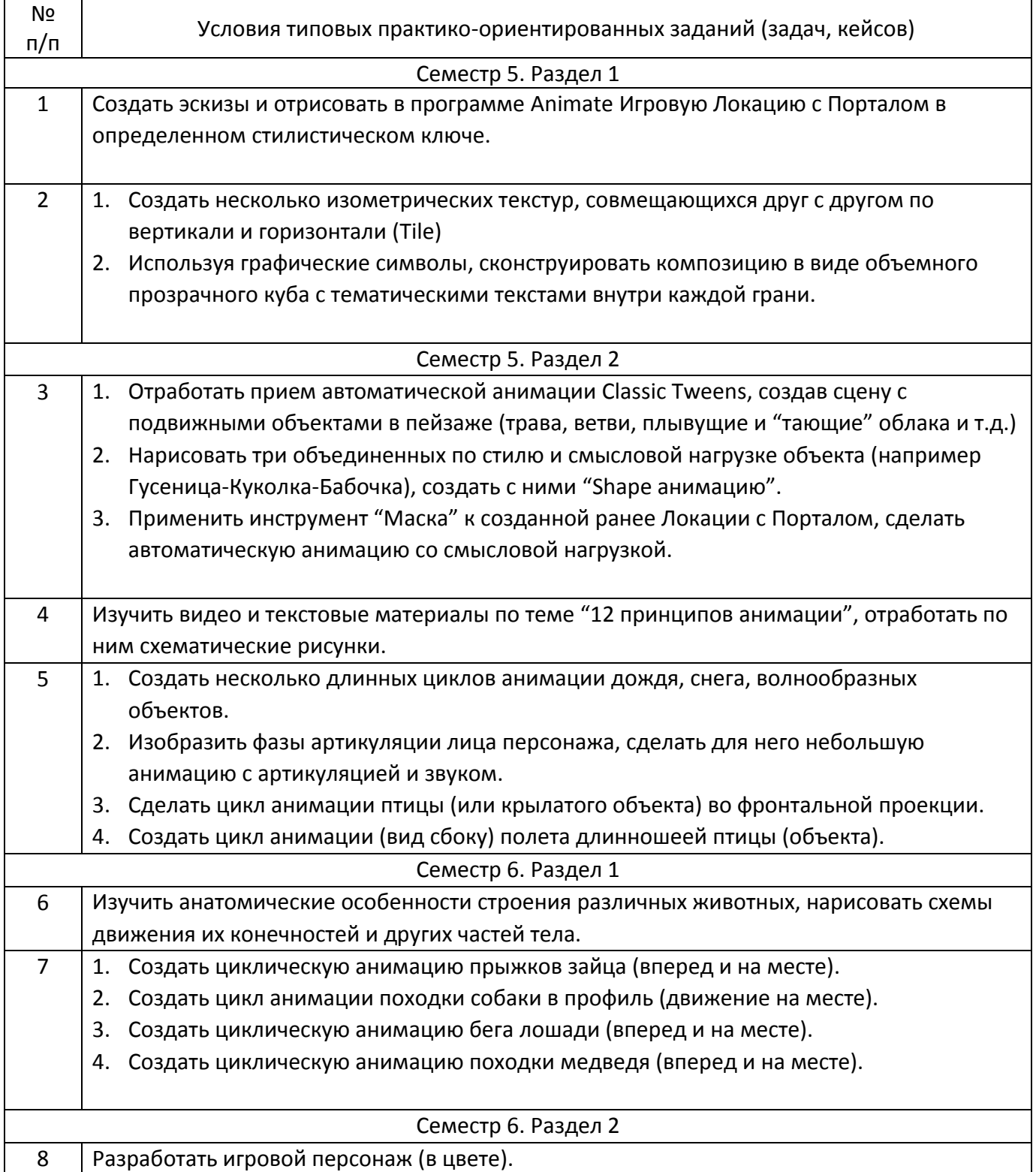

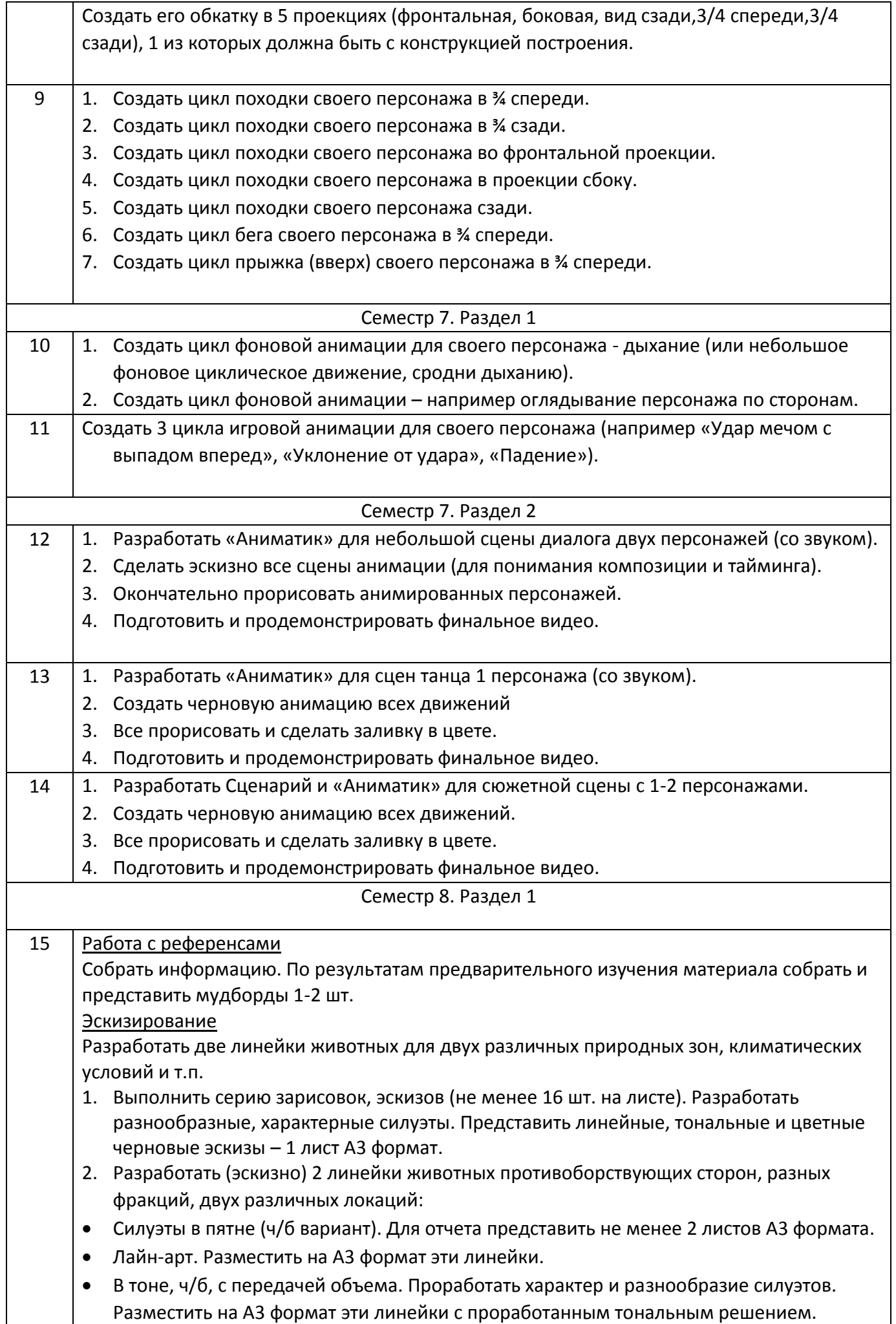

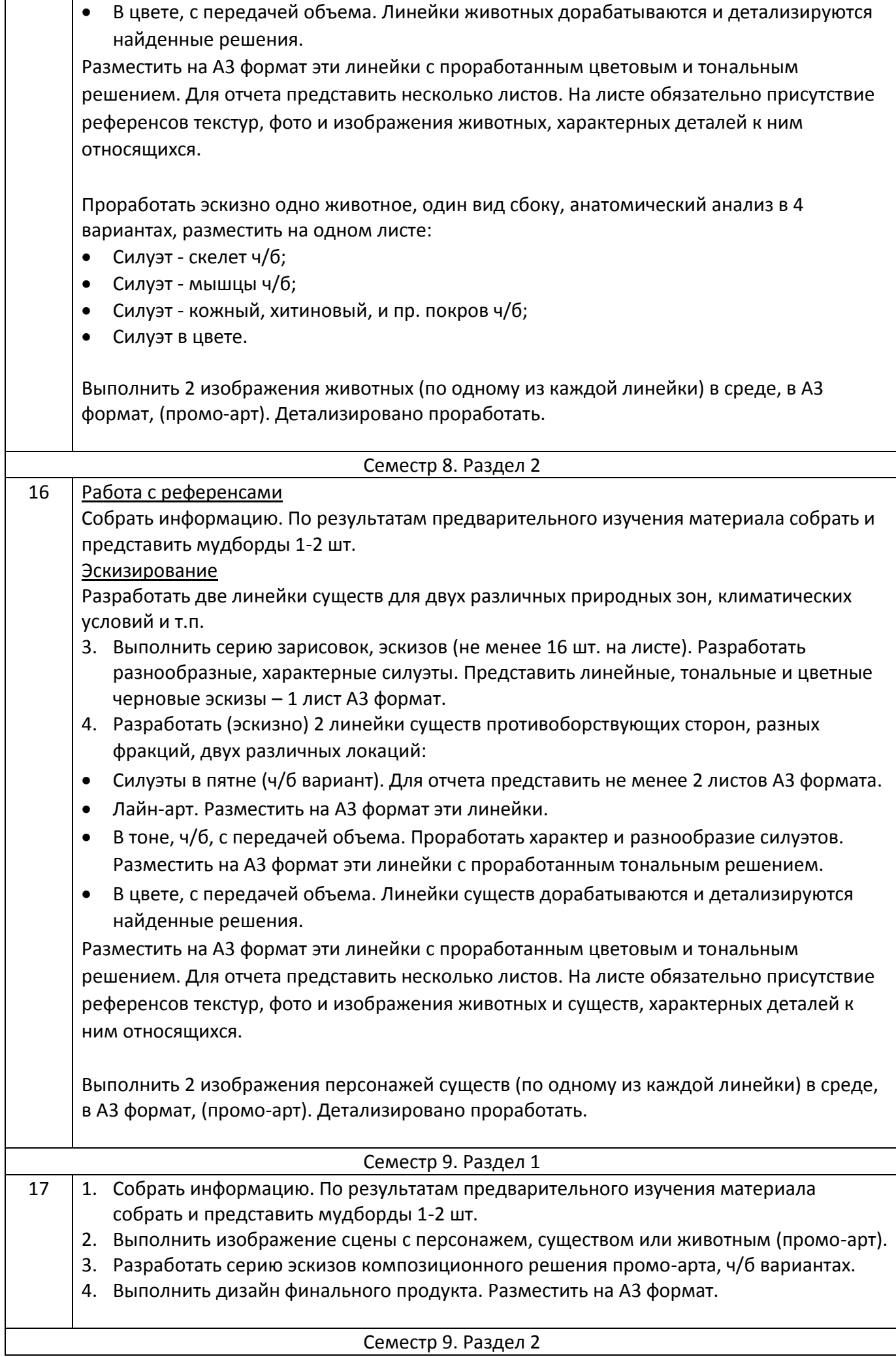

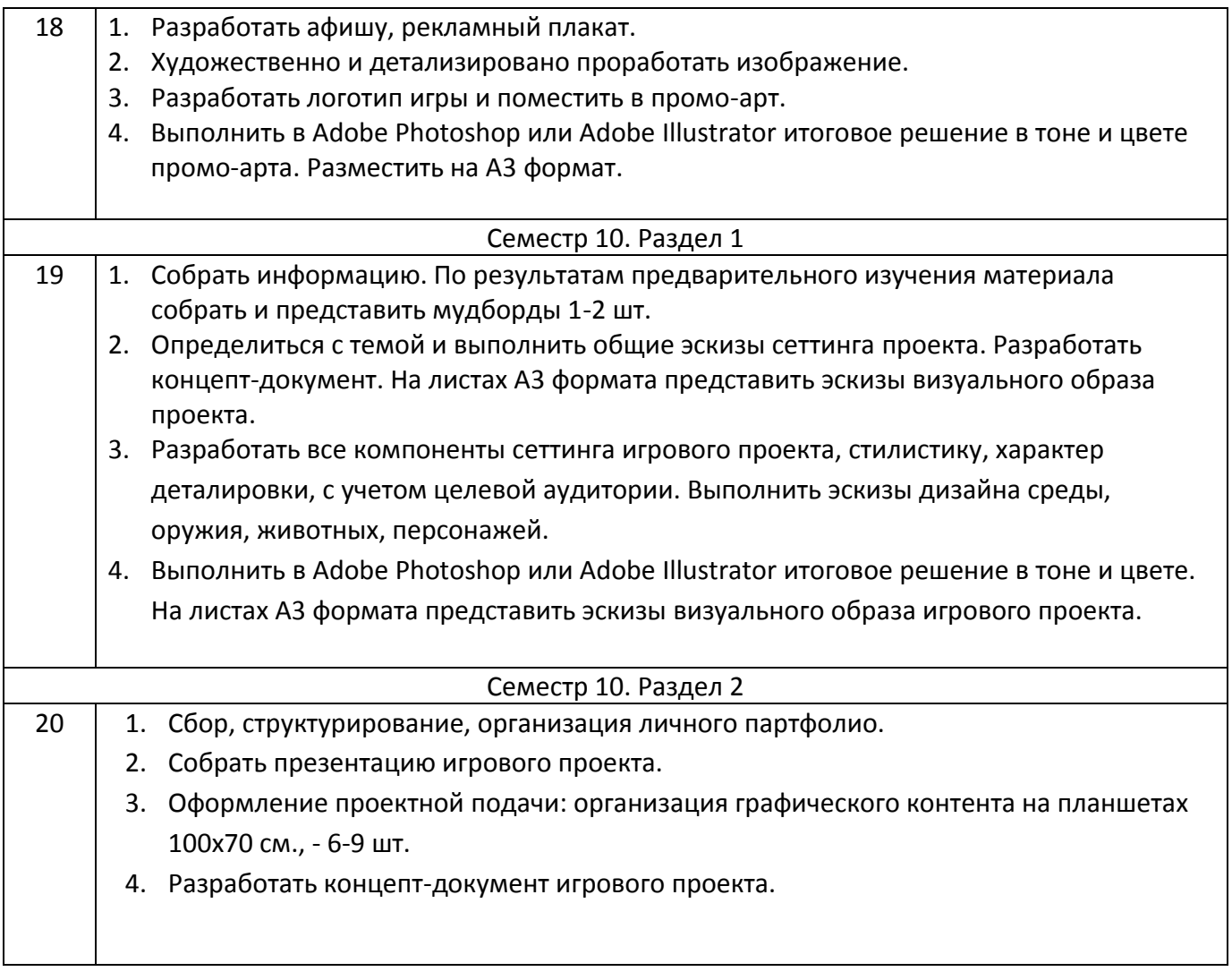